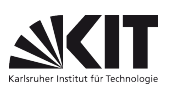

FAKULTÄT FÜR PHYSIK, Praktikum für Nebenfächler

# Versuch 52 **Prismenspektrometer** Raum F1-04

### Aufgaben:

- 1. Eichen Sie das Prismenspektrometer mit Hilfe eines bekannten Linienspektrums.
- 2. Bestimmen Sie anhand der Eichkurve das Absorptionsspektrum einer Farblösung.

## Achtung:

Bitte lassen Sie die Spektrallampe nur vom Assistenten einschalten. Vermeiden Sie zu langes Brennen, aber auch wiederholtes Einschalten.

Berühren Sie die polierten Prismenflächen nicht.

## Grundlagen

Bei Durchgang durch ein dreiseitiges Prisma wird ein Lichtbündel zweimal gebrochen; es erfährt eine Gesamtablenkung um den Winkel  $\delta$ . Wegen der Abhängigkeit des Brechungsindex n von der Wellenlänge  $\lambda$ (Dispersion) hat  $\delta$  für jede Wellenlänge einen anderen Wert. Gemischtes Licht verläßt das Prisma in Spektral-Farben "aufgefächert".

Für gegebenes  $\lambda$  ist  $\delta$  am kleinsten, wenn der Strahl im Prisma parallel zur Basis B verläuft ("Minimum der Ablenkung"). Das Prismenspektrometer arbeitet wie folgt: Der Spalt Sp wird von der Lichtquelle beleuchtet. Er liegt in der Brennebene der Kollimatorlinse L; daher verlassen parallele Lichtbündel den Kollimator K.

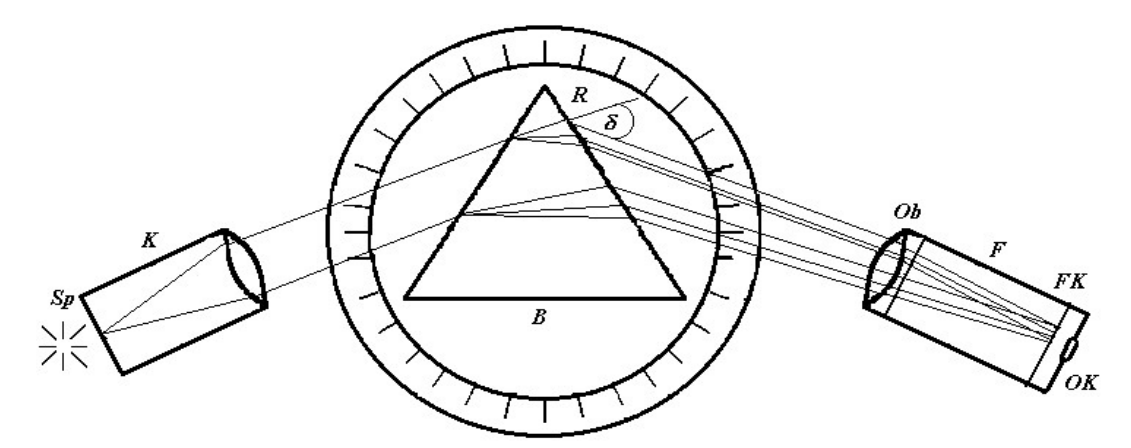

Nach Brechung an den beiden Prismenflächen tritt das Licht - jede Wellenlänge unter anderem Winkel, aber jede Wellenlänge als Parallelbündel - in das drehbare Fernrohr F ein. Das Objektiv Ob vereinigt jedes Parallelbündel zu einer Spektrallinie (farbiges Spaltbild).

Bringt man Linien bekannter Wellenlänge durch Drehen des Fernrohrs ins Fadenkreuz und liest zu jeder Linie die Fernrohrstellung  $\varphi$  ab, so erhält man die Zuordnung  $\varphi = \varphi(\lambda)$ , d. h. die Eichkurve des Spektrometers. Deren Gültigkeit ist an die Stellung des Prismas gebunden.

"Weißes Licht" liefert ein kontinuierliches Spektrum. Bringt man hier eine Farblösung in den Strahlengang, so sieht man im Spektrum dunkle Streifen, die "Absorptionsbanden" der Lösung.

### Durchführung:

Das Spektrometer besteht aus einem Fernrohr F zur Beobachtung und einem Spaltrohr Sp zur Beleuchtung des Prismas, das sich auf einem Drehteller dazwischen befindet

- Zunächst justieren Sie das Spektrometer so, dass
- a) F auf Parallellicht eingestellt ist,
- b) die "brechende Kante " R des Prismas parallel zur Drehachse von  $F$  läuft,
- c) K auf Parallellicht eingestellt ist.

Zu a): Stellen Sie das Okular (OK) scharf auf das Fadenkreuz FK ein (kleiner Tubus). Richten Sie das Fernrohr auf einen fernen Gegenstand und stellen Sie diesen durch Verschieben des großen Tubus scharf.

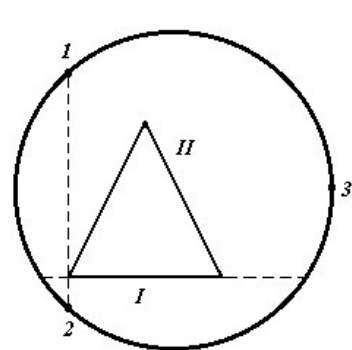

Zu b): Sie stellen die sich in R treffenden Prismenflächen I und II senkrecht zur F-Achse, indem Sie nach nebenstehender Abbildung. zuerst Fläche I mittels der Stellschrauben 1 und 2 des Prismentischchens justieren, dann Fläche II mit Schraube 3.

Zu c): Schalten Sie die Spektrallampe ein, drehen Sie das Prismentischchen in die richtige Lage. Verschieben Sie den SP-Tubus des Kollimators, bis die Spektrallinien bei eng und senkrecht gestelltem Spalt mit FK scharf und parallaxenfrei erscheinen.

Zu 1. Die Eichstellung des Prismas wird dadurch festgelegt, dass die gelbe Hg – Doppellinie im Minimum der Ablenkung steht. Dreht man das Prismentischchen konstant, so kehren die Linien an ganz bestimmter Stelle um: Minimum der Ablenkung. Ändern sie an der Prismenstellung nichts mehr.

Die Wellenlängen der Eichlinien sind unten angegeben. Verwenden Sie die hellsten 8 Linien. Die Eichkurve soll  $\lambda$ -abhängig von der Stellung der Mikrometerschraube dargestellt werden..

Zu 2. Als Lichtquelle stellen Sie das Glühlämpchen so vor den Spalt, dass ein möglichst lichtstarkes Spektrum entsteht. Sie setzen die Küvette mit der Farblösung in das Lampengehäuse ein und messen die Absorptionsbanden aus (Streifenmitte). Reinigen Sie die Küvette nach Gebrauch.

#### Fragen

Welche Quellen emittieren Linien-, Banden- bzw. kontinuierliche Spektren? Was bedeutet normale Dispersion? Was ist der Brechungsindex? Skizzieren Sie einen Strahl im Minimum der Ablenkung. Wie misst man Wellenlängen?

#### Angaben

Wellenlängen der Spektrallinien einer Hg-Cd-Lampe:

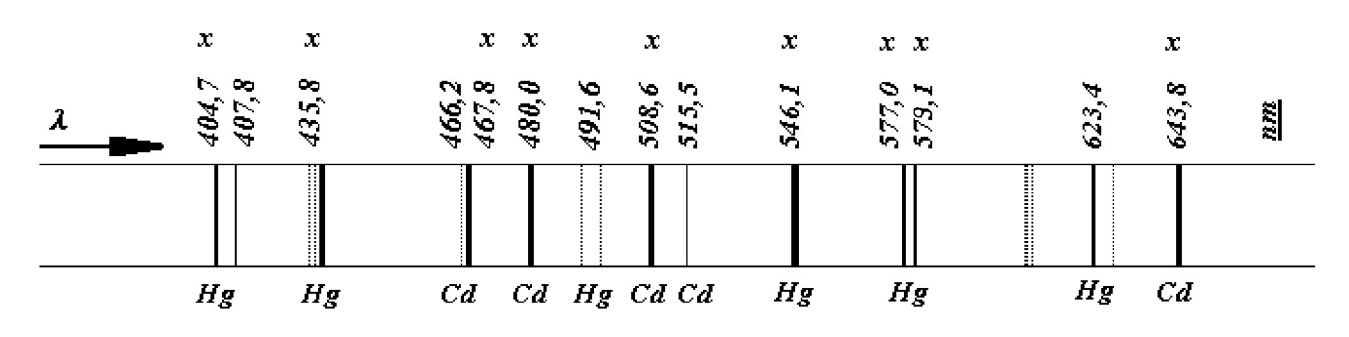

Version: Nov 23

 $\frac{1}{2}$